## **CINCO PASOS PARA HACER DESPEGAR TU PROYECTO DE GESTIÓN DE TRANSFERENCIAS DE ARCHIVOS (MFT)**

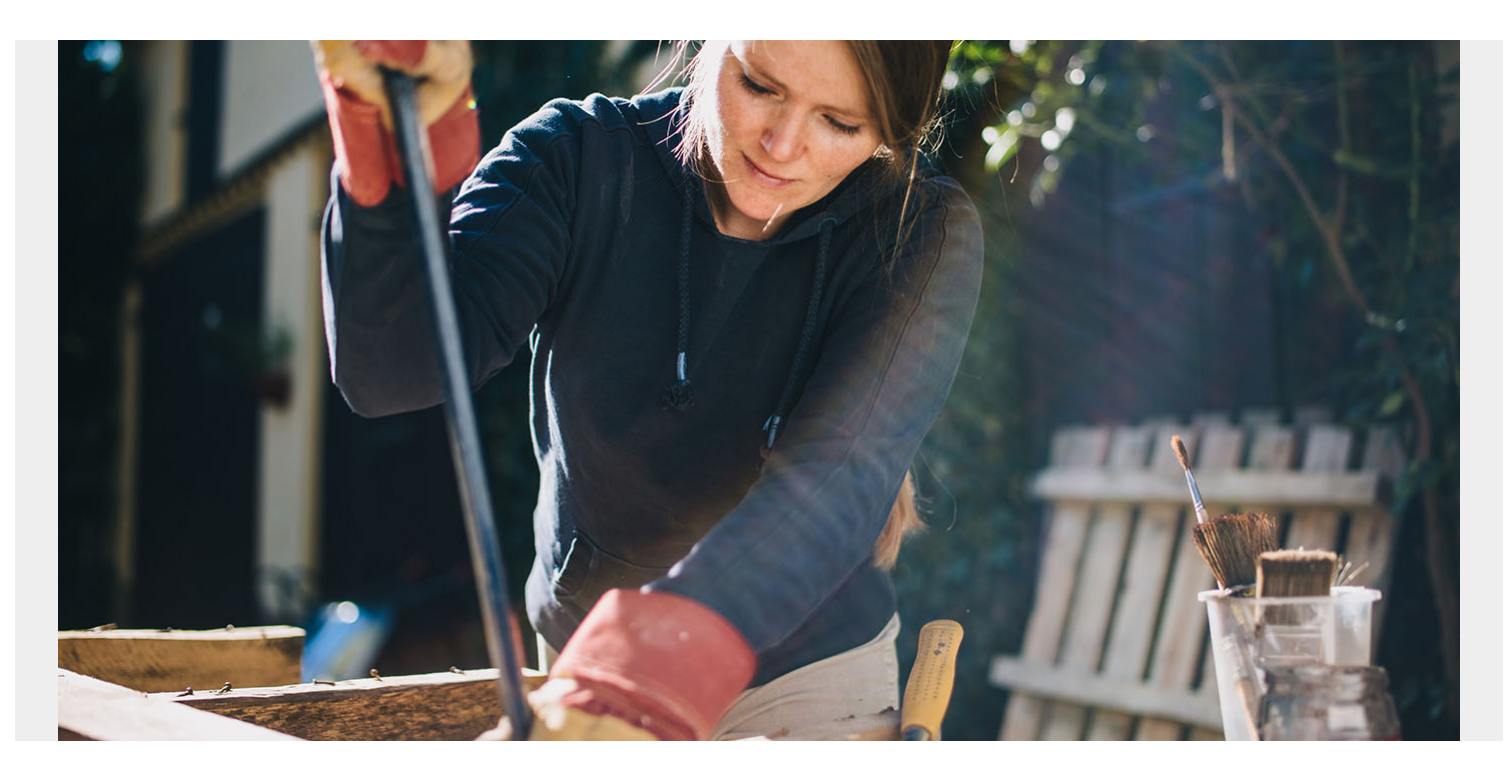

Con la pandemia por Covid-19 permitiéndome más "tiempo de calidad" en casa ... un día en mi garaje, me quedé asombrado por todas las cosas que había acumulado para proyectos de mejora a la casa que quedaron sin terminar. Algunos se iniciaron y avanzaron lo suficiente para solucionar un poco el problema sabiendo que solo estaba ganando tiempo. Pero un proyecto en particular era más ambicioso, algo que quería hacer desde el día en que nos mudamos. Y desde entonces los materiales y yo nos hemos sentado, con la visión de cuánto disfrutaría mi familia de un nuevo espacio. Especialmente ahora con el distanciamiento social, se está volviendo cada vez más difícil mantener a todos entretenidos y nuestra cordura colectiva intacta. Pero simplemente no podía entender cómo empezar.

Al día siguiente, ya en el trabajo, con pensamientos que me emocionaban acerca de mi proyecto reavivado dando vueltas en mi cabeza, me encontré hablando con un cliente muy estimado para mí, quien compró nuestro software Managed File Transfer (MFT) hace casi un año. Aunque sigue siendo una prioridad, el proyecto no había comenzado realmente. Esto es muy frecuente. Escuché las razones muy comprensibles que retrasaban el progreso del proyecto: distracciones urgentes, operaciones diarias, limitaciones de recursos, proyectos tácticos de solución de problemas, conocimiento, inquietud y algo de miedo por interrumpir la continuidad de los servicios. Me divertí en secreto cuando me di cuenta de que estas eran exactamente las mismas razones que yo tenía para no comenzar mi propio proyecto en casa. Pensé en comentar con ustedes el consejo que le compartí a mi cliente con la esperanza de quizás, inspirar otros proyectos de MFT.

## **Cinco pasos para implementar MFT de forma efectiva**

Todos sabemos que empezar es la parte más difícil. Ese día le dije a mi cliente "Empieza fácil, pero empieza ahora". Esto es lo que le presentamos: un enfoque metódico y por fases que permite una acción segura y fácil sin interrupciones y un control total del plan de trabajo hasta su finalización.

Siguiendo estos cinco pasos, tu proyecto MFT pasará de ser abrumador a estar terminado y dando beneficios:

- 1. **Paso 1 Evaluación.** Una comprensión profunda del estado actual es fundamental para comprender el estado futuro deseado y cómo llegar allí. Identifica un equipo multifuncional de expertos en la materia con un conocimiento profundo y has un inventario de cada "patrón de intercambio de transferencia de archivos". Este no es un registro de todas las transferencias de archivos, eso viene después. Más bien, este es el reconocimiento de patrones de transferencia de archivos repetidos. Por ejemplo: detecta un archivo grande en un sistema Unix, realiza el procesamiento de integración (por ejemplo, compresión, encriptación, cambio de nombre, etc.), envíalo a un socio comercial o servicio en la nube y notifica a la aplicación de origen. Asegúrate de considerar la transferencia de archivos como un paso dentro de un proceso comercial más amplio y comprende bien cómo se organiza. Toma nota de los problemas recurrentes, los requerimientos y las solicitudes / necesidades de los equipos de trabajo o áreas, toma nota de lo que no se puede abordar fácilmente en la actualidad (por ejemplo, las necesidades y retos del Equipo de desarrollo).
- 2. **Paso 2 Hazlo inteligente.** La tecnología evoluciona y el software también. Puedes leer todo lo que quieras, pero nunca comprenderás las aplicaciones prácticas y los matices de ninguno de los dos a menos que te ensucies las manos. ¿Pero cómo empiezas cuando ni siquiera sabes lo que no sabes? Contrata a un consultor (por ejemplo, BMC Customer Success) para hacer frente rápidamente a un entorno de DEV, acelerar la orientación de algunos productos y aprender las mejores prácticas. No se trata de renunciar a hacerlo tú mismo o relegar responsabilidades. Se trata de conocer otro enfoque y de transferencia de conocimientos de un profesional que sabe lo que funciona con base a la experiencia. Esta inversión se amortizará en términos de productividad y la confianza que obtendrá tu equipo. El otro beneficio de obtener ayuda temprana es que, con un conocimiento básico de tu estado y objetivos actuales, podrán participar en etapas posteriores cuando desees acelerar otras partes del proyecto.
- 3. **Paso 3 Planeación.** Con la plena conciencia de la situación y conocimientos prácticos, puedes plantear y diseñar con confianza una solución que:
	- Proporcione diseños estándar para patrones de intercambio comunes;
	- Se adapte al crecimiento del negocio;
	- Resuelva problemas complicados;
	- Proporcione eficiencias operacionales;
	- Permita la administración delegada y el autoservicio de los usuarios
	- Permita aprovechar todo lo que ofrece una nueva generación de soluciones de MFT; e
	- Implemente nuevas capacidades para respaldar de manera efectiva las aplicaciones comerciales de próxima generación.

Y con el consultor de servicios ya consciente de tu estado actual, conseguir algunos ojos independientes en esta etapa crítica para participar en el proceso o al menos revisarlo, volvería a pagar dividendos. Así es como desarrollas tu plan para el futuro. Tómalo en serio.

- 4. **Paso 4 Preparación.** Con un equipo informado y un estado futuro definido, ahora es el momento de evaluar todo el alcance del proyecto y crear tu plan. Divide el proyecto en partes finitas alineadas con los objetivos comerciales prioritarios. Recomendamos priorizar algunas ganancias rápidas, menos riesgosas y, sinceramente, uno o dos proyectos políticamente populares, incluso si el valor comercial no es tan alto. Es importante prepararse para el éxito demostrando una cadencia regular de progreso, esto mantendrá alta la moral y la energía. También te recomiendo definir algunos proyectos que podrían subcontratarse potencialmente a tu consultor de servicios; en este punto, ya están al día y pueden lograr algunas victorias sin interrumpir a tu equipo central.
- 5. **Paso 5 Ejecución.** Con toda la planificación y preparación listas, es cuando realmente comienza la implementación de tu nueva plataforma MFT y la migración de tu herramienta legada. Podría decirse que esta debería ser la etapa más fácil. Solo sigue el plan. Todos sabemos que aquí es donde la combinación habitual de distracciones diarias seguirá aumentando. Obviamente, la plataforma no se mantendrá funcionando y las migraciones no se harán mágicamente por sí solas. Por lo tanto, además de nombrar al responsable de la plataforma y al gerente del proyecto de migración habituales, recomendamos designar un líder técnico responsable y dedicado a cada subproyecto de tu plan. Este enfoque no solo conduce al éxito, sino que también es una oportunidad para que las personas y la administración brillen y sean reconocidas. Quizás incluso introduzca una competencia sana. Y, por cierto, no te olvides de tu asesor de servicios. Con tu plan cuidadosamente diseñado y definido anteriormente, será mucho más fácil realizar la ejecución.Compartí el éxito que tuvo un cliente similar con el uso de un proveedor de servicios. Una empresa de fabricación europea con la que estaba trabajando decidió pasar de una solución propia a Control-M Managed File Transfer. Después de enfrentar problemas continuos de transferencia de archivos que producían una interrupción significativa del negocio, habían dedicado a dos empleados de tiempo completo: uno para identificar los problemas y el otro para verificar las transferencias manualmente. Estaban luchando sin conseguir resultados eficaces. Con la orientación certera y enfocada de su proveedor de servicios, pudieron implementar rápidamente y realizar una transición exitosa a Control-M MFT, lo que les permitió reenfocar sus recursos en proyectos más innovadores.Como puedes ver, a veces la implementación de MFT necesita un poco de ayuda para despegar, al igual que los proyectos de mejoras en el hogar. La incorporación de un asesor de confianza te brinda muchos beneficios, incluida la experiencia de la industria en la tecnología y las mejores prácticas, una perspectiva nueva y talentos distintos que puedes aprovechar para aumentar el valor de tu equipo central. Si sigues los cinco pasos anteriores con tu proveedor de servicios de confianza, tu plataforma de MFT de nueva generación despegará, se obtendrá rápidamente el ROI y los dividendos volverán al negocio en poco tiempo.Si deseas ayuda para hacer despegar tu proyecto de Control-M MFT, por favor [completa nuestro formulario](https://www.bmc.com/forms/contact-customer-success-services.html?productInterest=consulting%20services) y un experto se comunicará contigo para comenzar.